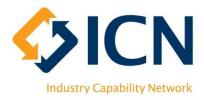

# VMC Reporting User Guide for Lead Contractors

1 VERSION 3.0

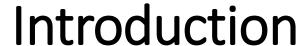

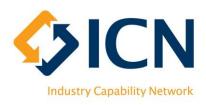

The purpose of this document is to provide Lead Contractors with instructions on how to use VMC for reporting.

#### Content includes:

| • | Create and activate account on VMC                    | Page 8     |  |  |  |  |
|---|-------------------------------------------------------|------------|--|--|--|--|
| • | Report on project achievements                        | Page 10    |  |  |  |  |
|   | <ul> <li>Review Reporting Contract details</li> </ul> | Page 11    |  |  |  |  |
|   | <ul> <li>'SPF Submit/Review' Tab</li> </ul>           | Page 12    |  |  |  |  |
|   | <ul> <li>'SPF Commitment History' Tab</li> </ul>      | Page 15    |  |  |  |  |
|   | <ul> <li>'LJF Submit/Review' Tab</li> </ul>           | Page 17    |  |  |  |  |
|   | <ul> <li>MPSG by Section vs. Overall MPSG</li> </ul>  | Page 21&22 |  |  |  |  |
|   | <ul> <li>'LJF Commitment History' Tab</li> </ul>      | Page 26    |  |  |  |  |
| • | Lead Contractor support                               | Page 29    |  |  |  |  |
| • | Glossary of Terms                                     |            |  |  |  |  |

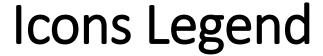

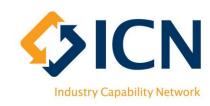

#### **User Guide**

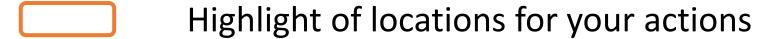

123 Action points or steps to follow

#### **VMC**

To 'View' details of Tender/Plan/Reporting Contract etc.

To 'Edit' details of Tender/Plan/Reporting Contract etc.

To 'Delete' draft Tender/Plan and other records

#### What is VMC?

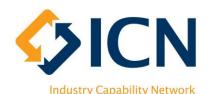

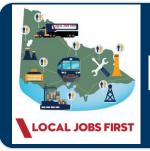

#### ICN Victorian Management Centre

https://icnvic.force.com/

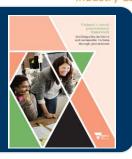

**Local Jobs First Policy Implementation Support** 

(For LJF applicable projects)

bic projects)

LJF process for agencies

Local Industry
Development Plan
(LIDP) support for
bidders

Local Jobs First / Social Procurement Framework Reporting Support

(For LJF and/or SPF applicable projects)

Reporting contract setup of local, social and sustainable commitments by agencies

Reporting of local, social and sustainable achievements by suppliers

A system developed by ICN Victoria (on Salesforce platform) that supports Local Jobs First (LJF) and Social Procurement Framework (SPF) policies.

#### Benefits of VMC

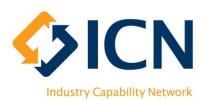

User-friendly & intuitive design

Reduces administrative burden for Government departments, agencies and supply chain

Scalable design

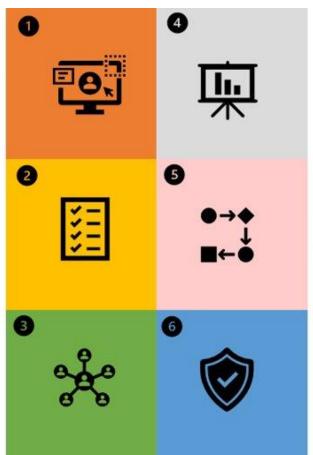

Social and local impact measurement, monitoring and reporting capability

Improved process transparency and standardisation

Strong data security

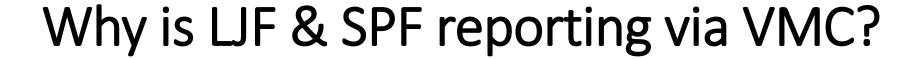

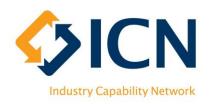

The joint LJF & SPF reporting system has been developed on VMC as it is:

- 1. User-friendly and easy to access (powered by Salesforce)
- 2. Standardises the reporting information across applicable policies, projects, tenders and contracts
- 3. Reduces the administrative burden through systemisation and automation
- 4. Supports measurement and provides insights on local and social impact

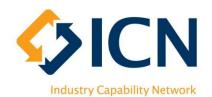

#### VMC Reporting Process Flow – Lead Contractors

#### Getting started

- Attend a training session (scheduled monthly)
- Use video tutorials
- Refer to user guides
- Refer to FAQs
- Call or email ICN

#### Contract setup for Reporting

- Agency sets up contract
- Email
   notification
   sent when
   contract has
   been activated
   by the Agency
- Contact
   Agency for
   more details

#### Notification for Reporting to start

- Lead contractor starts reporting
- Automated reminders when submissions are due or overdue
- Engage with Agency for details

#### Report & Manage Contract

- View contractual commitments
- Monitor progress
- Report LJF and SPF progress
- View dashboards
- Download reports

## **Getting Started**

Creating Account

VMC <a href="https://icnvic.force.com">https://icnvic.force.com</a>

(Recommended browser: Latest version of Chrome;

Supported browsers: Latest version of Safari, Firefox or Edge)

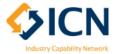

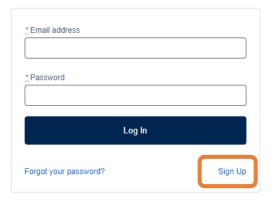

Step 1: Click 'Sign Up'

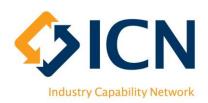

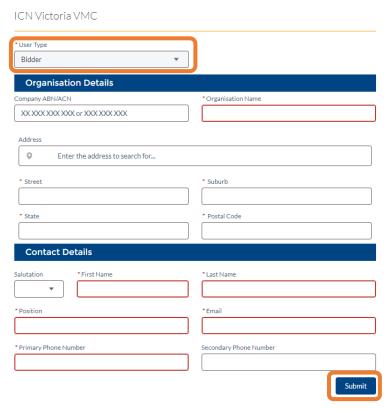

Step 2: Choose 'Bidder' from User Type, fill in details and 'Submit'

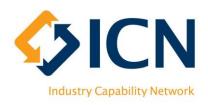

#### What you need to know before Reporting

- When a reporting contract has been created by agency, an email notification will be sent to the primary contact of the lead contractor
- If you are responsible for reporting but not receiving the email notification, please contact procuring agency to update the primary contact
- Lead contractor needs to collect data and amalgamate inputs from the subcontractors before reporting through VMC.
- Email reminders will be sent 10 days before close of reporting cycle and at the day when reporting cycle is overdue (refer to page 12 for reporting cycle and status)

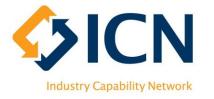

## Reporting on Project Achievements

| Home    | Plans         | Reporting | Grants  | My Account  | FAQ             | More 🗸          |                   |                   |                 |                        |
|---------|---------------|-----------|---------|-------------|-----------------|-----------------|-------------------|-------------------|-----------------|------------------------|
| Contra  | icts List     |           |         |             |                 |                 |                   |                   |                 | Request for Assistance |
| Actions | Contract Name |           | Submiss | sion Status | Report Due Date | Delivery Agency | Applicable Policy | Commencement Date | Completion Date | Contract Value         |
| / 0     |               |           | Overdue | e           | 10/12/2020      |                 | LJF & SPF         | 01/09/2020        |                 | \$20,000,000.00        |
|         |               |           |         |             |                 |                 |                   |                   |                 |                        |

- Login via VMC Portal <a href="https://icnvic.force.com">https://icnvic.force.com</a>; after login, click on the 'Reporting' tab
- All reporting contracts will be listed in 'Contracts List'
- Review reporting contracts with button
- Report project achievements by clicking on button
- Log Reporting related queries and requests with ICN using the 'Request for Assistance' button

## **Reviewing Reporting Contracts**

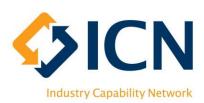

Review contract details using • or button

- 1 'Contract details' page are 'Read-Only' with key information of the contract
- 2 Click on 'SPF Submit/Review' and 'LJF Submit/Review' tabs to submit and review commitment reports

Click on 'SPF – Commitment History' and 'LJF – Commitment History' tabs to review commitments details and history;

\*\*SPF and/or LJF tabs will show up based on the applicable policies of reporting contract

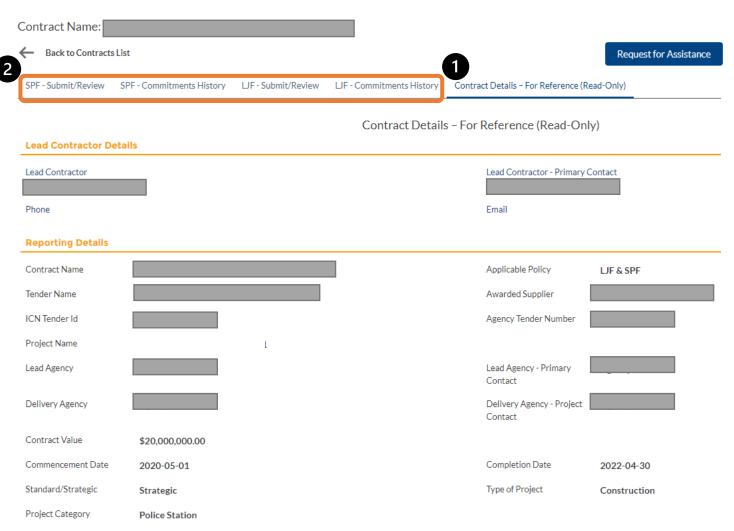

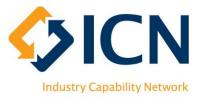

## 'SPF — Submit/Review' Tab — Intro.

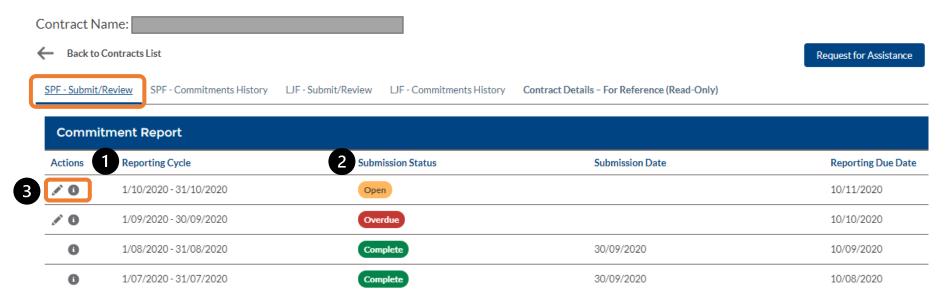

- 1 'Reporting Cycle' is set up by agency when creating reporting contracts
- 2 'Open' status refers to a reporting cycle that is current, 'Overdue' refers to past incomplete reporting cycles and 'Complete' refers to reporting cycles with submitted data
- For each reporting cycle, click on put to input achievements and submit report; click on button to review input; 'Complete' reporting cycles are 'Read-Only'

# Industry Capability Network

#### 'SPF – Submit/Review' Tab – Input Actuals

#### Click button to input data

- 1 Enter 'Commitment Actual' of each commitment, leave comments as necessary; 'Commitment Actual' refers the current achievements against commitments
- Click 'Save & Exit' to save and leave this page or 'Cancel' to discard inputs
- 3 'Submit' button becomes clickable after ticking this box; submit data when it is ready
- ◆ Click this ← arrow to go back to Contracts List
- 5 Click this ← arrow to go back to SPF Reporting Cycles

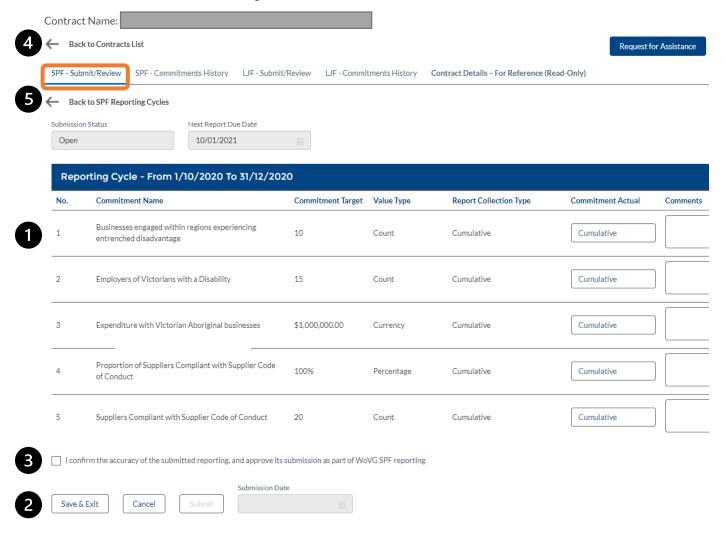

# SICN Industry Capability Network

## 'SPF – Submit/Review' Tab – Review Inputs

# Click button to review input

- 1 Review the data entered in this reporting cycle
- 2 Click 'Cancel' to leave this page
- 3 Click this ← arrow to go back to Contracts List
- 4 Click this ← arrow to go back to SPF Reporting Cycles

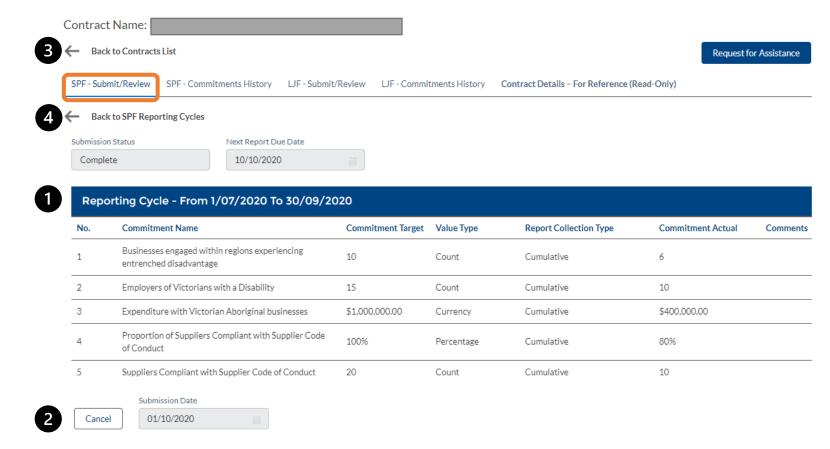

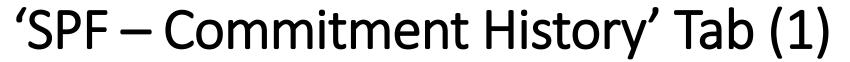

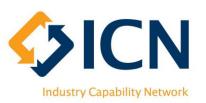

- Review achievements against SPF commitments of this contract
- 2 For each SPF commitments, click the 1 button to drill deeper into history data (refer to next page for details)
- 3 Click this ← arrow to go back to Contracts List

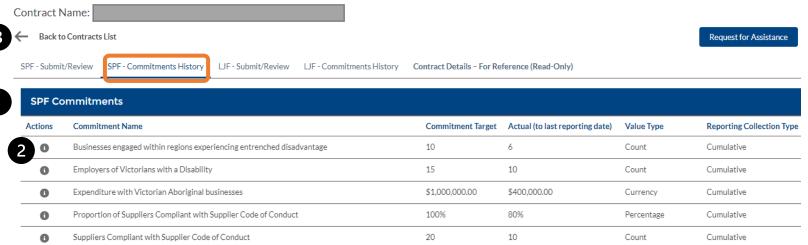

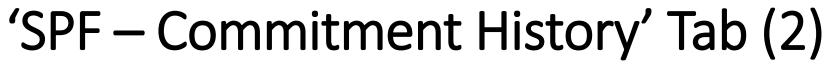

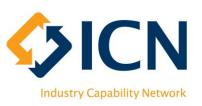

- 1 Review SPF commitment details
- 2 Review the trend chart to track progress of actuals (indicated by the grey line / area) against the target (indicated by the red line)
- 3 Review Commitment History for submitted Reporting Cycles

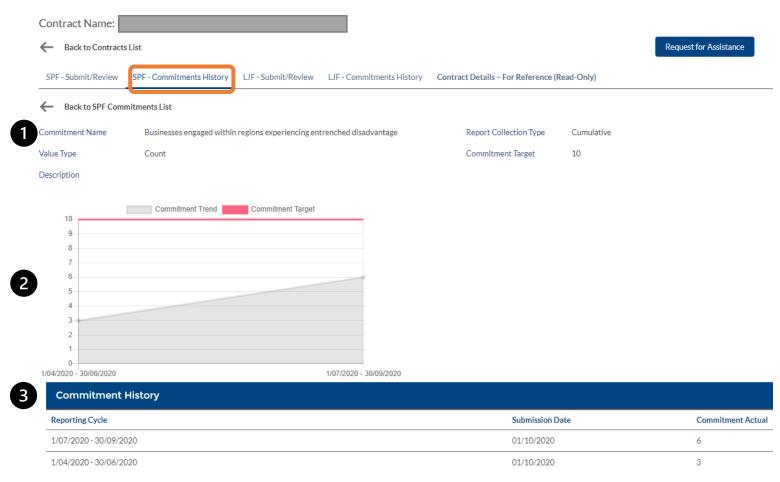

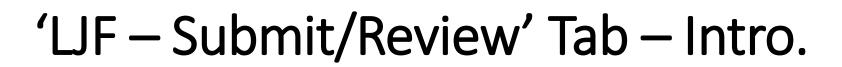

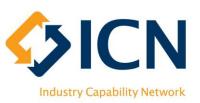

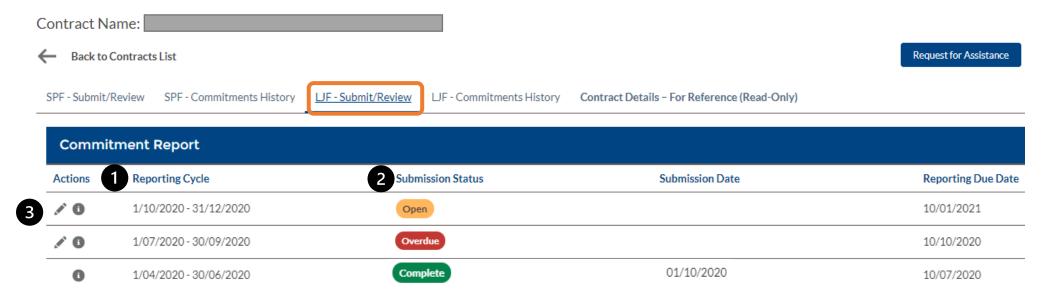

- 1 'Reporting Cycle' is set up by agency when creating reporting contracts
- 2 'Open' status refers to a reporting cycle that is current, 'Overdue' refers to past incomplete reporting cycles and 'Complete' refers to reporting cycles with submitted data
- For each <u>reporting cycle</u>, click on 

  button to input achievements and submit report; click on 
  button to review input; 'Complete' reporting cycles are 'Read-Only'

#### 'LJF - Submit/Review' Tab - Input Actuals

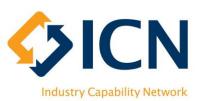

## After clicking the button of a reporting cycle

- 1 For each <u>section</u>, click to enter actuals against commitments; click to review inputs
- 2 Download, complete and sign the Statutory Declaration Form
- 3 Upload the Form and other supporting documents here before submission
- 4 'Submit' button becomes clickable after ticking this box; submit data after reporting all actuals in each section; submitted data becomes 'readonly'

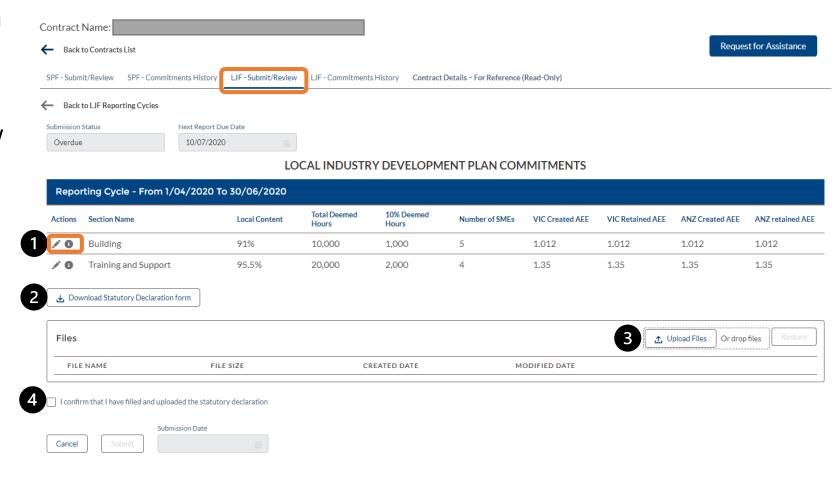

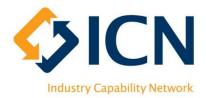

#### 'LJF – Submit/Review' Tab – Local Content Achievements

# After clicking the button of a section, 'Local Content' tab shows up by default

- 1 Enter actuals (highlighted in yellow) against commitments (highlighted in pink)
- 2 Tick the 'N/A' box if an item is not applicable
- 3 Create commitment items if not found in list using 'New' button
- 4 Click on 'Save & Exit' to save and leave this page, 'Save' to save data or 'Cancel' to discard inputs
- 5 Clicking between tabs will also save the data on current tab and navigate to the next tab

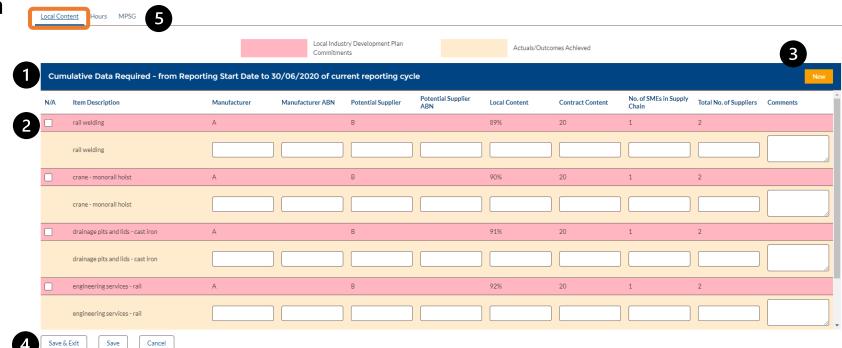

# Industry Capability Network

#### 'LJF - Submit/Review' Tab - Actual Work Hours

# After clicking the button of a <u>section</u>, choose the 'Hours' tab

- 1 Enter 'Actual Work Hours' against each 'Employment Type', leave blank if not applicable
- 2 Click on 'Save & Exit' to save and leave this page, 'Save' to save data or 'Cancel' to discard inputs

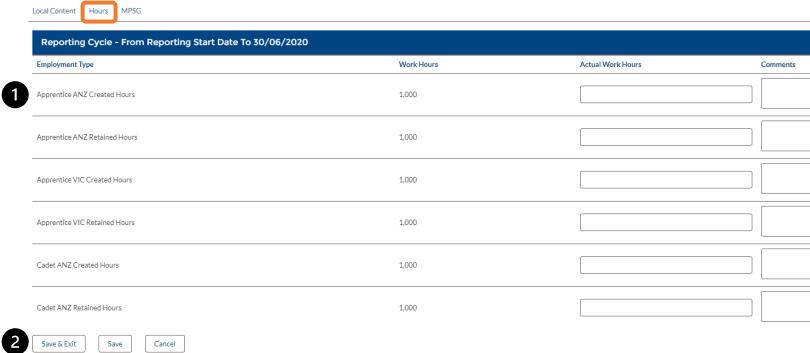

# Industry Capability Network

#### 'LJF - Submit/Review' Tab - MPSG (by Section)

After clicking the button of a section, choose the 'MPSG' tab

1 MPSG 'Actual Hours' are populated based on the inputs in 'Hours' tab of this section

2 Enter the actual count of each occupation in this section

- Tick the 'N/A' box if an occupation is not applicable
- 4 Create a new occupation by using the 'New' button
- 5 Click on 'Save & Exit' to save and leave this page, 'Save' to save save data or 'Cancel' to discard inputs

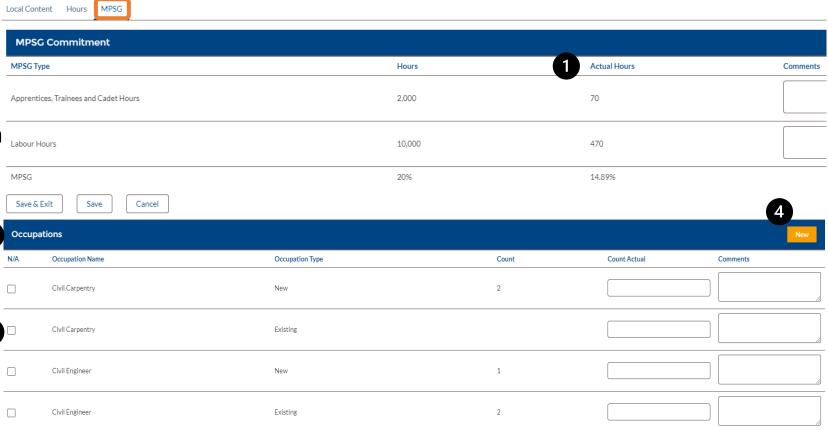

<sup>\*\*</sup>In some contracts, MPSG commitments are not by Section but by project. In this case, there is no 'MPSG' tab under each Section. Instead, an 'Overall MPSG' button sits under each reporting cycle (refer to next page for more details)

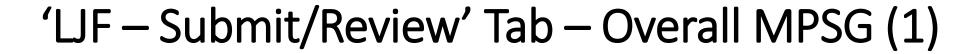

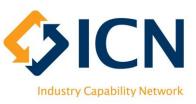

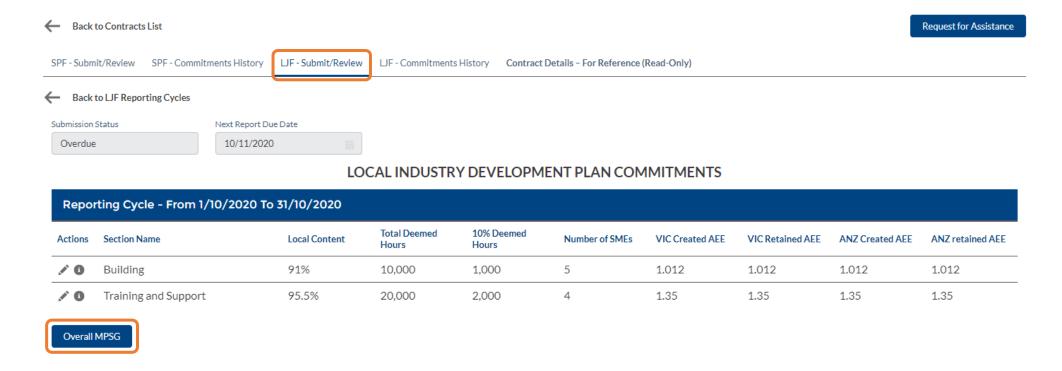

- Under 'LJF Submit/Review' tab, enter one of the Reporting Cycles, 'Overall MPSG' button appears when MPSG commitments are <u>by project</u>
- Review MPSG targets and report outcomes for the <u>whole project</u> within this Reporting Cycle using 'Overall MPSG' button

## 'LJF - Submit/Review' Tab - Overall MPSG (2)

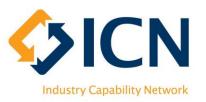

#### After clicking 'Overall MPSG' button

- 1 MPSG 'Actual Hours' are populated based on the inputs in 'Hours' tabs of all sections
- 2 Enter the actual count of each occupation for the whole project
- Tick the 'N/A' box if an occupation is not applicable
- 4 Create a new occupation by using the 'New' button
- Click on 'Save & Exit' to save and leave this page, 'Save' to save data or 'Cancel' to discard inputs

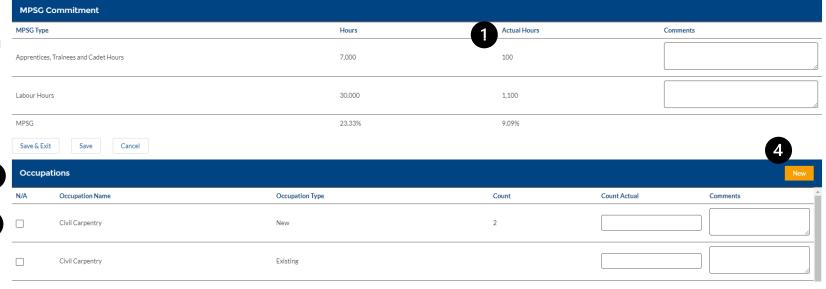

Cancel

Save & Exit

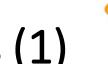

# SICN Industry Capability Network

## 'LJF - Submit/Review' Tab - Review Inputs (1)

## Under the 'LJF – Submit/Review' tab

- 1 Click on the 1 button of a reporting cycle to review sections
- 2 Then click the 1 button of each section to review actuals entered

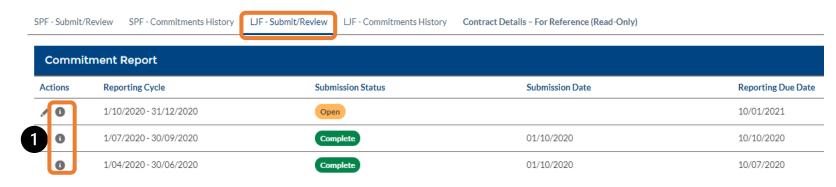

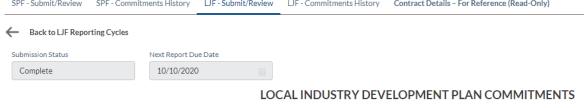

|   | Reporting Cycle - From 1/07/2020 To 30/09/2020 |                      |               |                       |                     |                |                 |                  |                 |                  |  |  |
|---|------------------------------------------------|----------------------|---------------|-----------------------|---------------------|----------------|-----------------|------------------|-----------------|------------------|--|--|
|   | Actions                                        | Section Name         | Local Content | Total Deemed<br>Hours | 10% Deemed<br>Hours | Number of SMEs | VIC Created AEE | VIC Retained AEE | ANZ Created AEE | ANZ retained AEE |  |  |
|   | 0                                              | Building             | 91%           | 10,000                | 1,000               | 5              | 1.012           | 1.012            | 1.012           | 1.012            |  |  |
| 2 | 6                                              | Training and Support | 95.5%         | 20,000                | 2,000               | 4              | 1.35            | 1.35             | 1.35            | 1.35             |  |  |

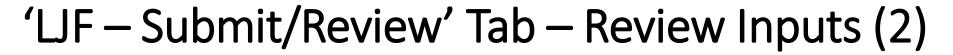

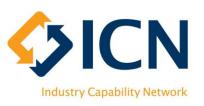

#### After clicking the button of a section

- 1 Review 'Local Content', 'Hours' and 'MPSG' by switching between tabs
- 2 Click 'Cancel' to leave this page

\*\* If MPSG commitments are by project, review MPSG using 'Overall MPSG' button under each section (Page 22)

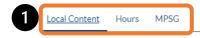

Local Industry Development Plan Commitments

Actuals/Outcomes Achieved

| Item Description                   | Manufacturer                                                                                                    | Manufacturer<br>ABN                                                                                                    | Potential<br>Supplier                                                                                                    | Potential<br>Supplier ABN                                                                                                    | Local Content                                                                                                    | Contract<br>Content                                                                                                    | No. of SMEs in<br>Supply Chain                                                                                                    | Total No. of<br>Suppliers                                                                                                    | Comments                                                      |
|------------------------------------|----------------------------------------------------------------------------------------------------|----------------------------------------------------------------------------------------------------|----------------------------------------------------------------------------------------------------|----------------------------------------------------------------------------------------------------|----------------------------------------------------------------------------------------------------|----------------------------------------------------------------------------------------------------|----------------------------------------------------------------------------------------------------|----------------------------------------------------------------------------------------------------|---------------------------------------------------------------|
| rail welding                       | А                                                                                                    |                                                                                                    | В                                                                                                    |                                                                                                    | 89%                                                                                                    | 20                                                                                                    | 1                                                                                                    | 2                                                                                                    |                                                               |
| rail welding                       | А                                                                                                    |                                                                                                    | В                                                                                                    |                                                                                                    | 88%                                                                                                    | 20                                                                                                    | 1                                                                                                    | 2                                                                                                    |                                                               |
| crane - monorail hoist             | А                                                                                                    |                                                                                                    | В                                                                                                    |                                                                                                    | 90%                                                                                                    | 20                                                                                                    | 1                                                                                                    | 2                                                                                                    |                                                               |
| crane - monorail hoist             | А                                                                                                    |                                                                                                    | В                                                                                                    |                                                                                                    | 89%                                                                                                    | 20                                                                                                    | 1                                                                                                    | 2                                                                                                    |                                                               |
| drainage pits and lids - cast iron | А                                                                                                    |                                                                                                    | В                                                                                                    |                                                                                                    | 91%                                                                                                    | 20                                                                                                    | 1                                                                                                    | 2                                                                                                    |                                                               |
| drainage pits and lids - cast iron | А                                                                                                    |                                                                                                    | В                                                                                                    |                                                                                                    | 90%                                                                                                    | 20                                                                                                    | 1                                                                                                    | 2                                                                                                    |                                                               |
| engineering services - rail        | A                                                                                                    |                                                                                                    | В                                                                                                    |                                                                                                    | 92%                                                                                                    | 20                                                                                                    | 1                                                                                                    | 2                                                                                                    |                                                               |
| engineering services - rail        | А                                                                                                    |                                                                                                    | В                                                                                                    |                                                                                                    | 91%                                                                                                    | 20                                                                                                    | 1                                                                                                    | 2                                                                                                    |                                                               |
| new widget from plan               | Х                                                                                                    |                                                                                                    | Υ                                                                                                    |                                                                                                    | 93%                                                                                                    | 20                                                                                                    | 1                                                                                                    | 2                                                                                                    |                                                               |
| new widget from plan               | Х                                                                                                    |                                                                                                    | Υ                                                                                                    |                                                                                                    | 92%                                                                                                    | 20                                                                                                    | 1                                                                                                    | 2                                                                                                    |                                                               |
|                                    | rail welding rail welding crane - monorail hoist crane - monorail hoist drainage pits and lids - cast iron drainage pits and lids - cast iron engineering services - rail engineering services - rail new widget from plan | rail welding A rail welding A crane - monorail hoist A crane - monorail hoist A drainage pits and lids - cast iron A drainage pits and lids - cast iron A engineering services - rail A new widget from plan X | rail welding A  rail welding A  rail welding A  crane - monorail hoist A  crane - monorail hoist A  drainage pits and lids - cast iron A  drainage pits and lids - cast iron A  engineering services - rail A  new widget from plan X | rail welding A B  rail welding A B  rail welding A B  crane - monorail hoist A B  crane - monorail hoist A B  drainage pits and lids - cast iron A B  engineering services - rail A B  new widget from plan X Y | rail welding A B rail welding A B rail welding A B crane - monorail hoist A B drainage pits and lids - cast iron A B engineering services - rail A B new widget from plan X Y | rail welding A B 89%  rail welding A B 89%  rail welding A B 89%  crane - monorail hoist A B 90%  crane - monorail hoist A B 90%  drainage pits and lids - cast iron A B 91%  engineering services - rail A B 91%  new widget from plan X Y 93% | rail welding A B 89% 20 rail welding A B 88% 20 crane - monorail hoist A B 89% 20 drainage pits and lids - cast iron A B 90% 20 engineering services - rail A B 91% 20 engineering services - rail A B 91% 20 new widget from plan X Y 93% 20 | rail welding A B 89% 20 1 rail welding A B 89% 20 1 rail welding A B 89% 20 1 rail welding A B 89% 20 1 crane - monorail hoist A B 90% 20 1 drainage pits and lids - cast iron A B 91% 20 1 engineering services - rail A B 92% 20 1 new widget from plan X Y 93% 20 1 | rail welding A B B 89% 20 1 2 2 2 2 2 2 2 2 2 2 2 2 2 2 2 2 2 |

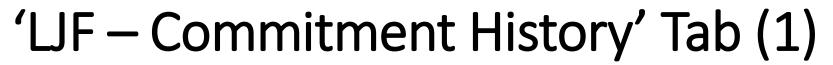

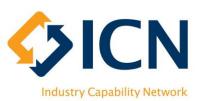

- 1 Review achievements of sections in this tab
- 2 For each section, click on the button to view the actuals of 'Local Content', 'Hours', 'MPSG' and 'Occupations'
- Click this ←arrow to go back to Contracts List

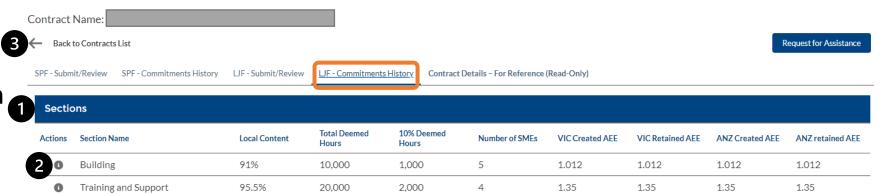

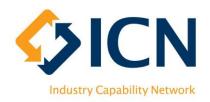

## 'LJF – Commitment History' Tab (2)

After clicking on the button of each <u>section</u>, commitment items will show up in 'Local Content', 'Hours', 'MPSG' and Cocupation' Records categories

- 1 Expand desired category to locate commitment items
- 2 Click on the 1 button of each commitment item to drill deeper into history data (refer to next page for details)

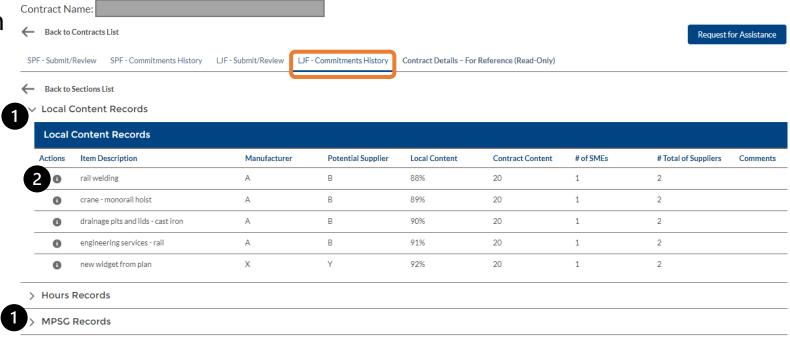

> Occupation Records

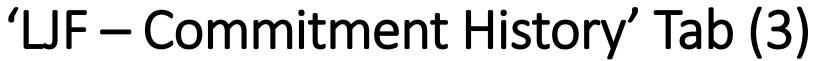

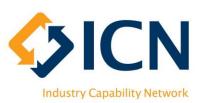

- 1 Review LJF commitment details
- 2 Review the trend chart to track progress of actuals (indicated by the grey line / area) against the target (indicated by the red line)
- 3 Review Commitment History for submitted Reporting Cycles
- ◆ Click this ← arrow to go back to Contracts List
- **⑤** Click this ← arrow to go back to Commitment List

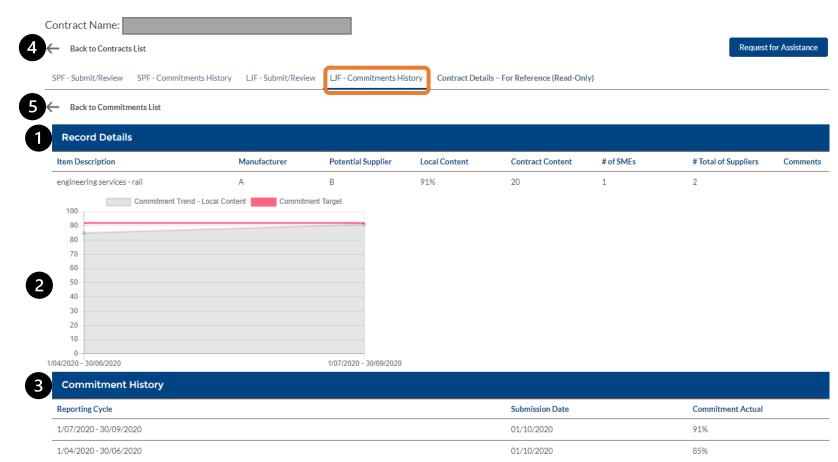

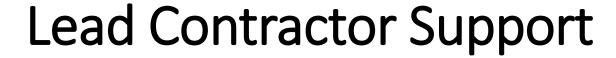

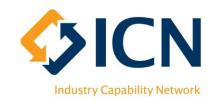

#### **VMC**

https://icnvic.force.com/

Log a support ticket Refer to FAQs

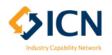

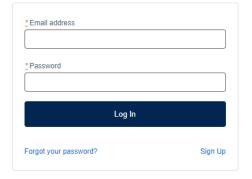

#### **Email or Call**

Reporting@icnvic.org.au

**\( \cdot\)** 03 9864 6700 (Option 3 "Reporting")

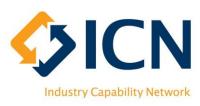

## Appx. 1 – Glossary of Terms

| Term                                      | Definition                                                                                                    |
|-------------------------------------------|----------------------------------------------------------------------------------------------------|
| Local Job First Policy (LJF)              | The Local Jobs First Policy is comprised of the Victorian Industry Participation Policy and the Major Projects Skills Guarantee                                                                                                    |
| Major Projects Skills<br>Guarantee (MPSG) | The MPSG is a policy that provides job opportunities for apprentices, trainees and cadets on high value construction and infrastructure projects                                                                                                    |
| Local Content                             | Local content means goods that are produced, or services supplied or construction activities carried out by local industry                                                                                                    |
| Employment                                | Refers to the number of actual new or retained jobs to be created in Australia and New Zealand as a result of the contract                                                                                                    |
| Victorian Management<br>Centre (VMC)      | VMC is the LJF Tendering and joint LJF/SPF Reporting platform. Agencies register LJF applicable tenders and create LJF/SPF reporting contracts. Awarded suppliers report achievements against social and local commitments                             |
| Social Procurement<br>Framework (SPF)     | Whole of Victorian Government' policy that applies to the procurement of all goods, services and construction undertaken by, or on behalf of, departments and agencies subject to the Standing Directions 2018 under the Financial Management Act 1994 |
| Social Procurement                        | Social procurement is when organisations use their buying power to generate social value above and beyond the value of the goods, services, or construction being procured                                                                             |